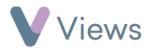

## How to Allocate Qualifications, Outcomes or Objectives to a Session Group

Allocating Qualifications, Outcomes or Objectives to a Session Group enables users to quickly attach these items to a Session Group's sessions and attendees. Qualifications, Outcomes and Objectives first need to be created by an Administrator before they can be allocated<sup>\*</sup>.

To allocate a Qualification to a Session Group:

- Hover over Work and select Session Groups
- Select the relevant Session Group
- Click on **Qualifications** from the **Tools** tab on the left
- Select the Qualification that you wish to allocate
- Click Save

To allocate an Outcome to a Session Group:

• Hover over Work and select Session Groups

<sup>\*</sup> See the Administration support guides at https://www.substance.net/administration-support/ for more details

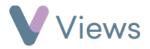

- Select the relevant Session Group
- Click on **Outcomes** from the **Tools** tab on the left
- Select the Outcome that you wish to allocate
- Click Save

To allocate an Objective to a Session Group:

- Hover over Work and select Session Groups
- Select the relevant Session Group
- Click on **Objectives** from the **Tools** tab on the left
- Select the Objective that you wish to allocate
- Click Save